# **getHTMLElements**

## **2.11.0**

Selection HTML Element . Selection Selection HTML Element .

#### **Parameters:**

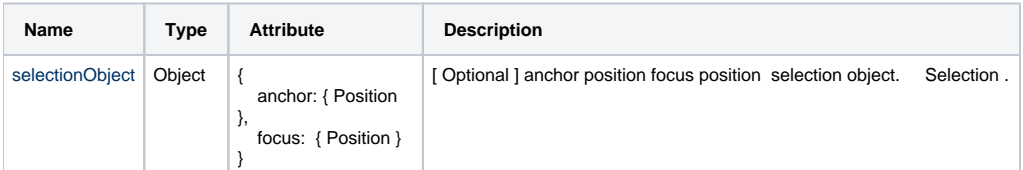

#### **Return:**

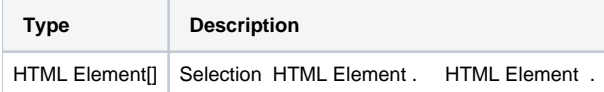

## **Example:**

# **selection**

```
var elements = editor.getHTMLElements();
console.log(elements[0].innerHTML);
```
#### **Selection**

```
var selection = editor.getSelection();
var elements = editor.getHTMLElements(selection);
console.log(elements[0].innerHTML);
```